# 5. Лабораторная работа №5. Трехмерные графические построения

Цель работы: Получение навыков в работе при построении различного типа трехмерных графических изображений.

## Задания для самостоятельной подготовки

- 1. Применение функции plot3 для изображения поверхностей.
- 2. Графические объекты типа linght.
- 3. Функция view.

### Содержание отчета

- 1. Цель работы, постановки задачи.
- 2. Тексты программ.
- 3. Результаты тестирования программ.
- 4. Ответы на контрольные вопросы.

### Контрольные вопросы

- 1. Что собой представляет функция plot3?
- 2. Отличие функции mesh or surf.
- 3. Что означают функции axis, text, xlabel, ylabel, zlabel, title?
- 4. Описать функции meshz, meshc, surfc.

### Варианты заданий

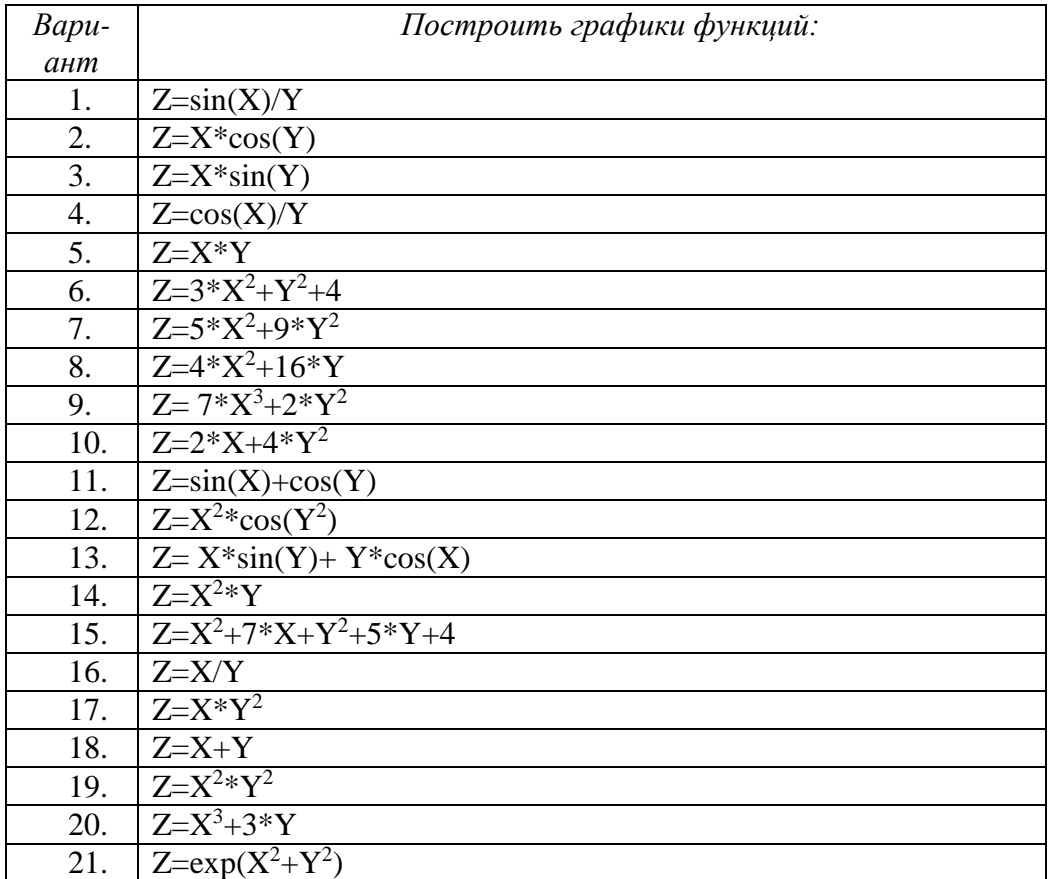

Пример решения задачи лабораторной работы №5 Задание: Построить график функции двух переменных вида  $Z=exp(-X. 2 - Y. 2)$ 

Листинг программы:  $u=-2:0.1:2;$  $v=-1:0.1:1;$  $[X, Y]$  = meshgrid( u, v);  $Z=exp(-X.^{2}-Y.^{2});$ surfl $(X, Y, Z)$ shading interp colormap(hsv); title( 'Function exp(-X.^2 – Y.^2) graph' ); xlabel( 'x coordinate' ); ylabel( 'y coordinate' ); zlabel( 'exp(-X.^2 – Y.^2)' ); text( 2., 0.5, 0.2, '\leftarrow exp(-X.^2 – Y.^2)' ); axis( [-2 2 -1 1 -1 1]); grid on